# **Workday Basics: Coding & Worktags**

If you perform financial tasks in Workday, it's important to be familiar with worktags and how to apply them in order to properly code financial transactions. Here's a breakdown of the types of worktags you'll use, along with examples of each:

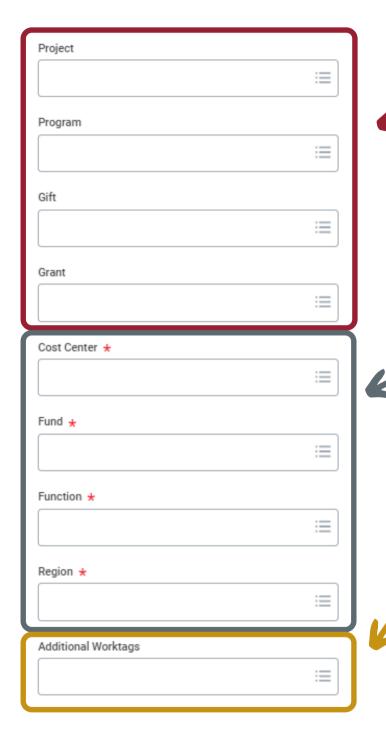

Use the OBIEE reporting tool to crosswalk legacy and Workday reporting values.

## DRIVER WORKTAG

A type of worktag identifying the primary source that drives a transaction. Driver worktags include:

Project, Program, Gift, and Grant.

#### **RELATED WORKTAG**

A type of worktag that can auto-populate or be manually added. Usually mandatory, related worktags include: **Cost Center**, **Fund, Function**, and **Region**.

#### ADDITIONAL WORKTAG

Are supplemental to a transaction. You can enter multiple if needed. If you can't find your worktag as a primary field, check Additional worktags. Additional worktags include: **Fee Assessment** and **Assignee**.

### **PRIMARY WORKTAG**

Have their own field for entry on the transaction. May differ depending on the transaction and can include: **Spend Category** on Supplier Invoice and **Revenue Category** on Record Cash Sale.

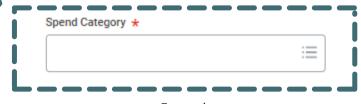